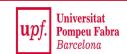

# Locality-Sensitive Hashing (LSH)

#### Additional Materials

#### **Mining Massive Datasets**

Materials provided by Prof. Carlos Castillo — <a href="https://chato.cl/teach">https://chato.cl/teach</a>

Instructor: Dr. Teodora Sandra Buda — <a href="https://tbuda.github.io/">https://tbuda.github.io/</a>

#### Source for this deck

• Mining of Massive Datasets 2<sup>nd</sup> edition (2014) by Leskovec et al. (Chapter 3) [slides ch3]

#### LSH involves a trade-off

- Pick:
  - The number of Min-Hashes (rows of M = K)
  - The number of bands b, and
  - The number of rows r per band to balance false positives/negatives
- Example: If we had only 15 bands of 5 rows, the number of false positives would go down, but the number of false negatives would go up

#### LSH: what we want

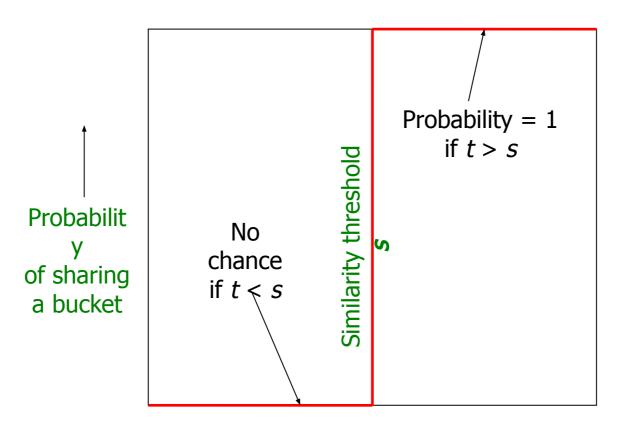

Similarity  $t = sim(C_1, C_2)$  of two sets

## What 1 band of 1 row gives you

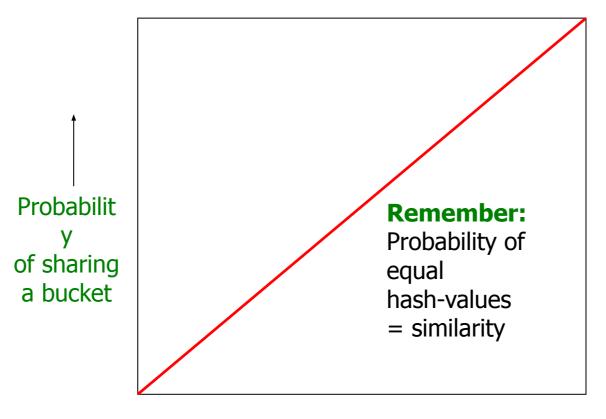

Similarity  $t = sim(C_1, C_2)$  of two sets

### b bands, r rows/band

- Columns C<sub>1</sub> and C<sub>2</sub> have similarity t
- Pick any band (r rows)
  - Prob. that all rows in band equal = t'
  - Prob. that some row in band unequal = 1 t'
- Prob. that no band identical =  $(1 t^r)^b$
- Prob. that at least 1 band identical =  $1 (1 t^r)^b$

## What b bands of r rows give you

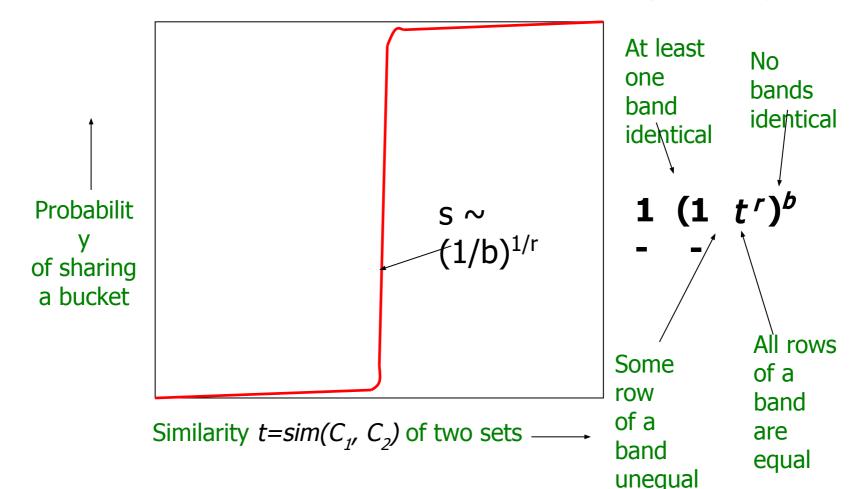

## Example: b=20, r=5

- Similarity threshold s
- Prob. that at least 1 band is identical:

| S  | 1-(1-s <sup>r</sup> ) <sup>b</sup> |
|----|------------------------------------|
| .2 | .006                               |
| .3 | .047                               |
| .4 | .186                               |
| .5 | .470                               |
| .6 | .802                               |
| .7 | .975                               |
| .8 | .9996                              |

## Picking r and b: the S curve

#### Picking r and b to get the best S-curve

50 hash-functions (r=5, b=10)

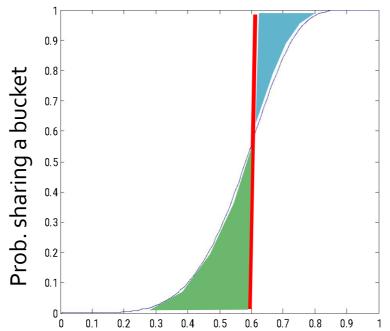

Blue area: False Negative rate

**Green area:** False Positive rate

# Summary

## Things to remember

- Locality-Sensitive Hashing: Focus on pairs of signatures likely to be from similar documents
  - We used hashing to find candidate pairs of similarity ≥ s

#### Exercises for TT08-TT09

- Mining of Massive Datasets 2<sup>nd</sup> edition (2014) by Leskovec et al.
  - Exercises 3.1.4 (Jaccard similarity)
  - Exercises 3.2.5 (Shingling)
  - Exercises 3.3.6 (Min hashing)
  - Exercises 3.4.4 (Locality-sensitive hashing)